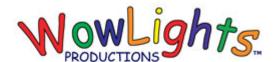

# **RGB Pixel Tombstone Setup Instructions**

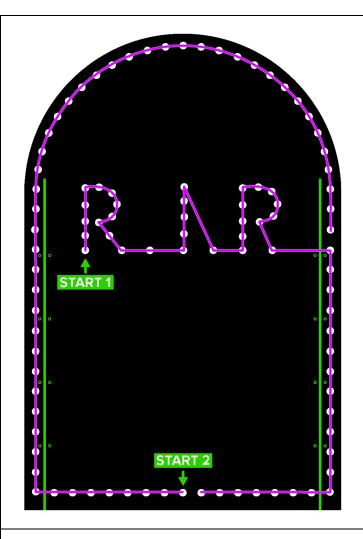

#### **Kit Includes:**

Tombstone Plastic 50ct Intelligent Pixels x2

## **Step 1: Install Lights**

From the back (picture to the left shows front view) begin pushing the lights through the corrugated plastic following the path for each strand as shown. Then connect strand 2 to the end of strand 1.

# **Step 2: Install Tombstone**

Arrange the tombstone(s) in your yard where you want to set them up. Line up a ground stake or rebar with the green holes and push into the ground, then use zip ties to attach tombstone to stakes. If you have hard ground, you may need to start a hole with a screwdriver first and use a hammer to sink the stake.

# **Step 3: Configure Controllers & Connect Lights**

There is timing in WowLights Pro Layout Halloween sequences for 5 RGB Pixel Tombstones and they connect to a WowLights Pixie 16 controller ID #20.

You can set the ID to 20 using the switches on the board 0010 0000 (Switch 3 ON, all others OFF)

Connect the lights to the controller:

| Output 1: Tombstone 1 | Output 6: Left Pumpkin Strands 1 & 2  |
|-----------------------|---------------------------------------|
| Output 2: Tombstone 2 | Output 7: Left Pumpkin Strands 3 & 4  |
| Output 3: Tombstone 3 | Output 8: Right Pumpkin Strands 1 & 2 |
| Output 4: Tombstone 4 | Output 9: Right Pumpkin Strands 3 & 4 |
| Output 5: Tombstone 5 | Output 10: Flood Lights               |